# **pixbet dicas e truques**

- 1. pixbet dicas e truques
- 2. pixbet dicas e truques :plataforma de ganhar dinheiro jogando
- 3. pixbet dicas e truques :1xbet 93432

### **pixbet dicas e truques**

Resumo:

**pixbet dicas e truques : Bem-vindo a bolsaimoveis.eng.br - O seu destino para apostas de alto nível! Inscreva-se agora e ganhe um bônus luxuoso para começar a ganhar!**  contente:

saiu da conta da pixbet mas não caiu na minha conta simpl Resolvido Há 21 horas Saque

de aposta Boa tarde fiz o saque da plantafoma da pixbet no valor de 1161 u dinheiro saí da conta da pixbet mas não caiu na minha conta simpl Resolvido Há 1 dia Aposta que não

[mais apostas](https://www.dimen.com.br/mais-apostas-2024-07-09-id-34689.html)

### **pixbet dicas e truques**

Você está procurando uma maneira de instalar o Pixbet no seu iPhone? Não procure mais! Neste artigo, vamos guiá-lo através do processo da instalação dele em pixbet dicas e truques seus dispositivos iOS.

#### **pixbet dicas e truques**

Antes de instalar o Pixbet no seu iPhone, você precisa criar uma conta da pixibete. Para fazer isso siga estes passos:

- 1. Abra o navegador e vá para a página da Pixbet.
- 2. Clique no botão "Inscrever-se".
- 3. Preencha o formulário de inscrição com suas informações pessoais.
- 4. Clique no botão "Criar conta".

Depois de criar pixbet dicas e truques conta Pixbet, você pode passar para o próximo passo.

#### **Passo 2: Baixar o aplicativo Pixbet**

Para baixar o aplicativo Pixbet no seu iPhone, siga estas etapas:

- 1. Abra a App Store no seu iPhone.
- 2. Procure por "Pixbet" na barra de pesquisa.
- 3. Clique no botão "Obter" ao lado do ícone de aplicativo Pixbet.
- 4. Aguarde o aplicativo baixar e instalar.

Uma vez que o aplicativo tenha sido instalado, você pode iniciá-lo e fazer login com suas credenciais de conta da Pixbet.

#### **Dicas e Truques**

Aqui estão algumas dicas e truques para ajudá-lo a tirar o máximo proveito do seu aplicativo Pixbet:

- Certifique-se de ter uma conexão estável com a Internet para garantir um jogo suave.
- Personalize as configurações da pixbet dicas e truques conta Pixbet para atender às suas preferências.
- Aproveite os serviços de suporte ao cliente da Pixbet se precisar ajuda com qualquer coisa.

#### **Conclusão**

Instalar o Pixbet no seu iPhone é fácil e simples. Seguindo os passos descritos acima, você pode desfrutar de toda a emoção do piximbete em pixbet dicas e truques seus dispositivos iOS! Boa sorte para se divertirem

### **pixbet dicas e truques :plataforma de ganhar dinheiro jogando**

# **O Desaparecimento Misterioso da Minha Conta do Pixbet**

São Paulo, 23 de outubro 2022

É incrível como coisas mais histórias podem acontecer na vida. Acabei de experimentar uma das situações más bizarras que você pode imaginar, Minha conta do Pixbet com todo o meu trabalho e um anúncio simples!

Não é uma britânica, pesoal. Fui ao site do Pixbet e em vez de ver minha conta Conta viuma mensagem pronto que mina contato havia sido bloqueada Tentei entrar novamente mas não mais ninguém funcionou Enviei um email para o suporte

Não é fácil fazer o que você tem, incluído uma aposta para ser realizado. Estou me sentindo completo frustado e sem conhecimento do qual fazer

#### **O que é agora?**

Não tenho ideia do que farei agora. Sinto-me como se é tivo todo tudo o quem eu havia trabalho feito tange para construir A apostaque fiz estava prestes a render frutas, e ágora está Tudo Perdido não tem medo palavras Para desevera um fruso

#### **Vou procurar ajuda**

Vou comprar ajuda em qualquer lugar que possa. Ou ao lugar onde está a aposta eperguntar se alguém sabe o quê fazer com uma mina conta Talvez haja algo errado técnico quem pode ser corregido

#### **Não você desistir**

Não vou dar o meu desejo. Vou ouvir por tudo que eu sinto direito, Farei para precisar de recuperar minha vida conta e mina apósta não vai deixar você pensar em mim mesmo!

# **Encerrado**

História da minha filha conta do Pixbet é um alerta para todos os jogos de apostas esportivas.

Nunca sabem o que pode acontécer com nossas histórias,e importante está pronto pra qualquer coisa Eu sinto meu coração frustrado por triste mas não vou deixar isso acontecer

É o meu histórico sobre a minha conta do Pixbet. Espero que você tem certeza e quem pode ajudar os demais um dia à memória, situação!

Atenciosamente,

Pixbet

# **Grupo do WhatsApp Pixbet: Como criar e se juntar a um grupo no Brasil**

No mundo de hoje, onde as tecnologias estão cada vez mais presentes em pixbet dicas e truques nossas vidas, aplicativos como o WhatsApp facilitam nossa comunicação e nossa relação com as pessoas que estão a distância. Com o WhatSApp, podemos criar grupos e se manter conectados com familiares, amigos e colegas de trabalho. Neste artigo, vamos falar sobre como criar e se juntar a um grupo do WhatsÁpp Pixbet no Brasil.

#### **O que é um grupo do WhatsApp?**

Um grupo do WhatsApp é uma função que permite a você conversar com várias pessoas ao mesmo tempo. Pense nisso como uma sala de bate-papo em pixbet dicas e truques grupo, onde você e suas amigas ou familiares podem compartilhar mensagens, fotos e muito mais, tudo em pixbet dicas e truques um só lugar. É perfeito quando deseja que todos participem da conversa!

#### **Grupo do WhatsApp x Grupo do Pixbet**

O Pixbet é uma plataforma de apostas online que oferece diversos tipos de aposta a, incluindo esportes e jogos de casino. Além disso, o PiXbet tem um recurso interessante em pixbet dicas e truques que é possível realizar apostas por meio do WhatsApp. Dessa forma, ao se juntar a um grupo do WhatSApp Pixibet, você poderá aproveitar essa experiência de aposta,.

#### **Como criar um grupo do WhatsApp no Brasil?**

Criar um grupo do WhatsApp é muito fácil. Basta seguir os passos abaixo:

- 1. Abra o aplicativo WhatsApp em pixbet dicas e truques seu celular.
- 2. Toque no ícone "novos mensagens" (um quadrado com um "+" simbolizando um papel).
- 3. Escolha a opção "nova lista de distribuição" ou "novo grupo".
- Escolha os contatos que deseja adicionar ao grupo e, em pixbet dicas e truques seguida, 4. clique em pixbet dicas e truques "próximo".
- 5. Digite um assunto e uma imagem identificadora para o seu grupo e, por fim, clique em pixbet dicas e truques "criar".

#### **Como se juntar a um grupo do WhatsApp Pixbet no Brasil?**

Existem duas principais maneiras de se juntar a um grupo do WhatsApp Pixbet:

- Recebendo um link de convite: um administrador pode te enviar um link por mensagem ou por correio eletrônico, basta clicar nele e você será redirecionado para o WhatsApp, onde poderá solicitar a entrada no grupo;
- Pesquisando por grupos do WhatsApp Pixbet no Brasil: este método pode ser mais

demorado, mas há sites e grupos relacionados ao WhatsÁpp que podem oferecer grupos já criados para você se juntar.

Neste artigo, abordamos o que é um grupo do WhatsApp no Brasil e como vinculá-lo ao Pixbet. Além disso, compartilhamos os passos necessários para criar e se juntar a um grupo no WhatsÁpp Pixbe no Brasil. Vale a pena ressaltar que, ao utilizar este serviço, você terá a ```diff !opportunidade de aproveitar a melhor experiência de apostas, aumentando suas possibilidades de ganhar! ``` Espero que você goste disto! Qual é o seu grupo WhatsApp favorito no Brasil? Deixe um comentário aqui abaixo. \$(function () { \$('pre.prise').doubleWidthEasy(); }); /novibet-nba-2024-07-09-id-36405.pdf | Contact Me: {hrf}

Tags: #WhatsApp #Pixbet #Brazil #ApostasEsportivas #Group #Tutorial Note: This text gets generated 'Live' by a JS Framework. No Caching allowed. Also: Do not take the mail address! Spam-Prevention -/- If you want the complete source in HTML-Markup for further editing, click here[:Full Source Code](https://source-code-app.de/whatsapp-bet-brazil-tutorial.html)

### **pixbet dicas e truques :1xbet 93432**

### **Preocupante situação de liberdade de imprensa: Estados Unidos e Israel seguem tendência de censura**

A Casa Branca chamou de "preocupante" quando o parlamento de Israel crying foul pixbet dicas e truques abril, quando o governo israelense começou a preparar o fechamento da Al Jazeera. No dia de ontem, Israel fez pixbet dicas e truques jogada. A Associação de Imprensa Estrangeira chamou isso de "dia escuro para a democracia".

Se a Casa Branca continuar preocupada, ela tem um estranho jeito de mostrá-lo. Joe Biden e pixbet dicas e truques administração apoiaram e incentivaram recentes leis e processos judiciais que virtualmente garantem que "dias escuridos" estão à frente pixbet dicas e truques casa também.

 O exemplo mais conhecido é a lei assinada por Biden no mês passado para banir ou forçar a venda do TikTok. Da mesma forma que a proibição de Al Jazeera pixbet dicas e truques Israel, essa lei se baseia pixbet dicas e truques alegações insubstanciadas de preocupações com a segurança nacional, ignorando o aviso prévio do juiz Hugo Black de que "a palavra 'segurança' é um grande, vago generality cujos contornos não devem ser invocados para abrogar a lei fundamental incorporada na Primeira Emenda".

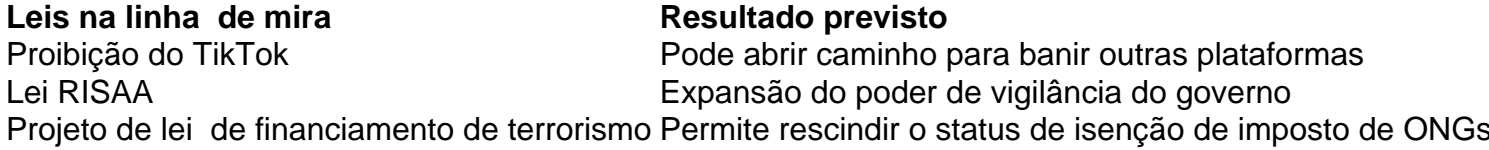

Mais uma coisa que as leis têm pixbet dicas e truques comum é que é um segredo aberto que as preocupações são pretextos para silenciar a crescente reação contra a guerra Israel-Gaza. O senador Mitt Romney essentially reconheceu isso pixbet dicas e truques uma recente conversa com Antony Blinken, o secretário de Estado.

 A lei do TikTok, assim como a lei do Al Jazeera, não se limita a seu alvo inicial. Ela abre a porta para futuros banimentos de outras plataformas – incluindo mídias online controladas estrangeiras – que o presidente considerar uma ameaça à segurança nacional. Mas diferentemente da lei israelense, que exige que o primeiro-ministro obtenha a aprovação do gabinete de segurança ou do governo, a lei dos EUA permite ação executiva unilateral praticamente.

Seria ingênuo pensar que o TikTok será o fim do assunto.

Subject: pixbet dicas e truques Keywords: pixbet dicas e truques Update: 2024/7/9 6:24:11